## 第 10 回 探究発展 A SS 授業指導案(略案)

授業日:9月第2週 場所:(主)図書館・(副)PC 教室.

## 1,本時の目標

① 研究仮説の検証方法を理解し、研究計画を立て、研究計画書を完成させる。

## 2,本時の展開

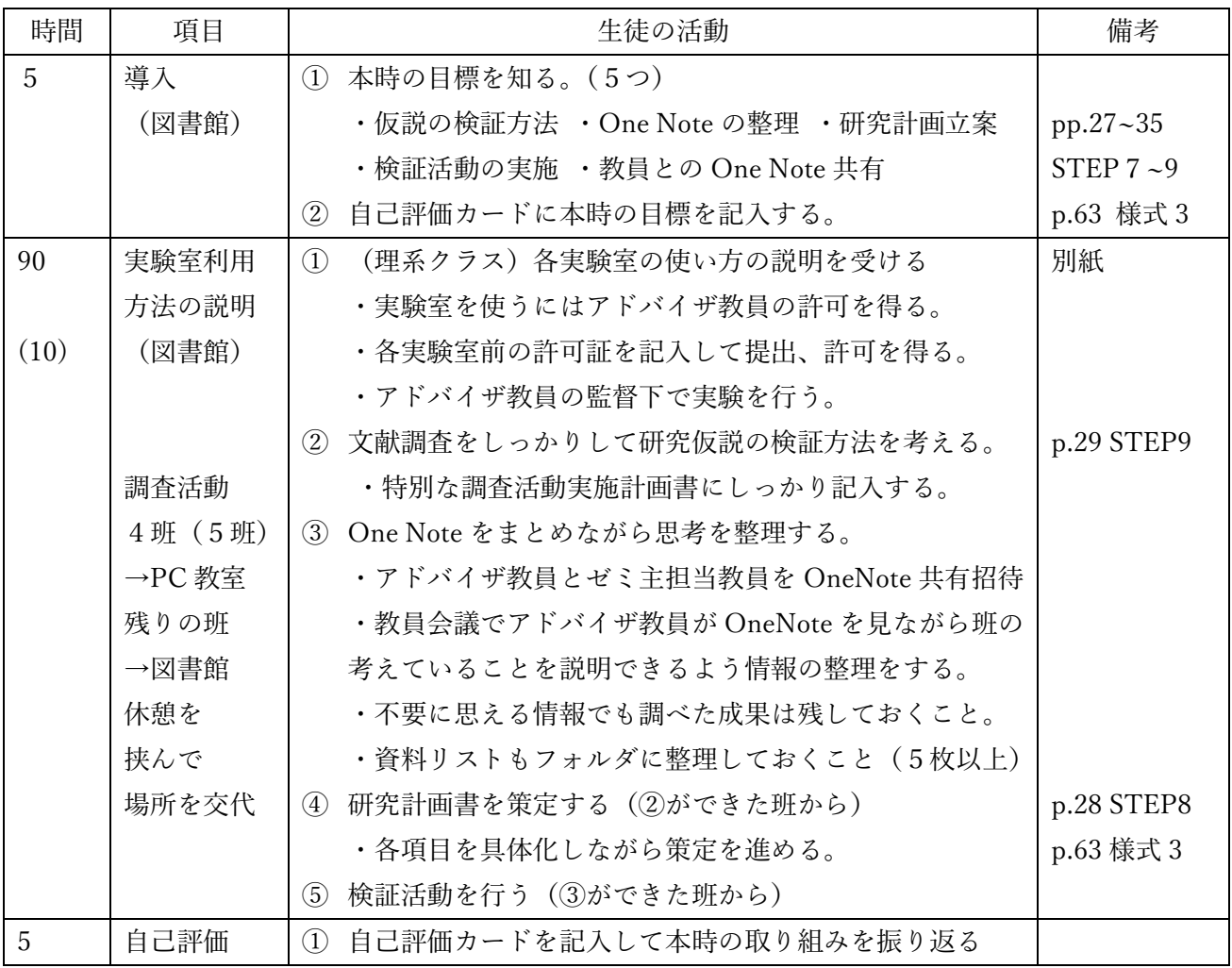

## 3,その他

提出物:様式 3「研究計画書」 〆切9月11日(金)

- 提出先:(紙媒体)アドバイザ教員→副担任(紙媒体) 班員全員で持って回らせてください。 (電子媒体)副担任の許可後、班長がメールで担当へ送信(理系→飯塚、文系→飯野) 〆切後、副担任は各班の研究計画書を保管するとともにコピーをとって KKB に提出するとと もにテーマを LAN 上に入力 ¥03 2 年 SS¥R2 年度課題研究テーマ¥03 研究テーマ¥研究計画書提出時
- 連絡 :アドバイザ教員とゼミ主担当教員で班の One Note を共有するように招待をさせてください。 クラス内の班を2群に分け、1 時間ずつ交代で図書室、PC 教室と使い分けてください。 (しっかり話し合うことと、インターネット情報への過度の依存を防ぐため) SSH 予算を利用するときは事前に申請してから購入まで 1~2 週間かかるので注意! どうしても急ぐ場合には KKB 担当者にご相談ください。各班割当の予算は口頭で(^-)秘